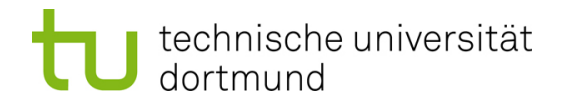

## **Ein Evolutionsverfahren zur Approximation äquivalenter Urbilder von Pareto-optimalen Zielvektoren**

**Günter Rudolph und Mike Preuß**

Lehrstuhl für Algorithm Engineering

Fakultät für Informatik

TU Dortmund

### **Überblick**

- Motivation
- 1. Lösungsansatz: Monokriteriell mit Straffunktion
- 2. Lösungsansatz: Bikriteriell mit Restriktion
- Experimente
	- Testproblem: TWO-ON-ONE
	- Testproblem: SYMPART
- Fazit

#### **Produktdesigner vs. Produktingenieur**

#### **Motivation**

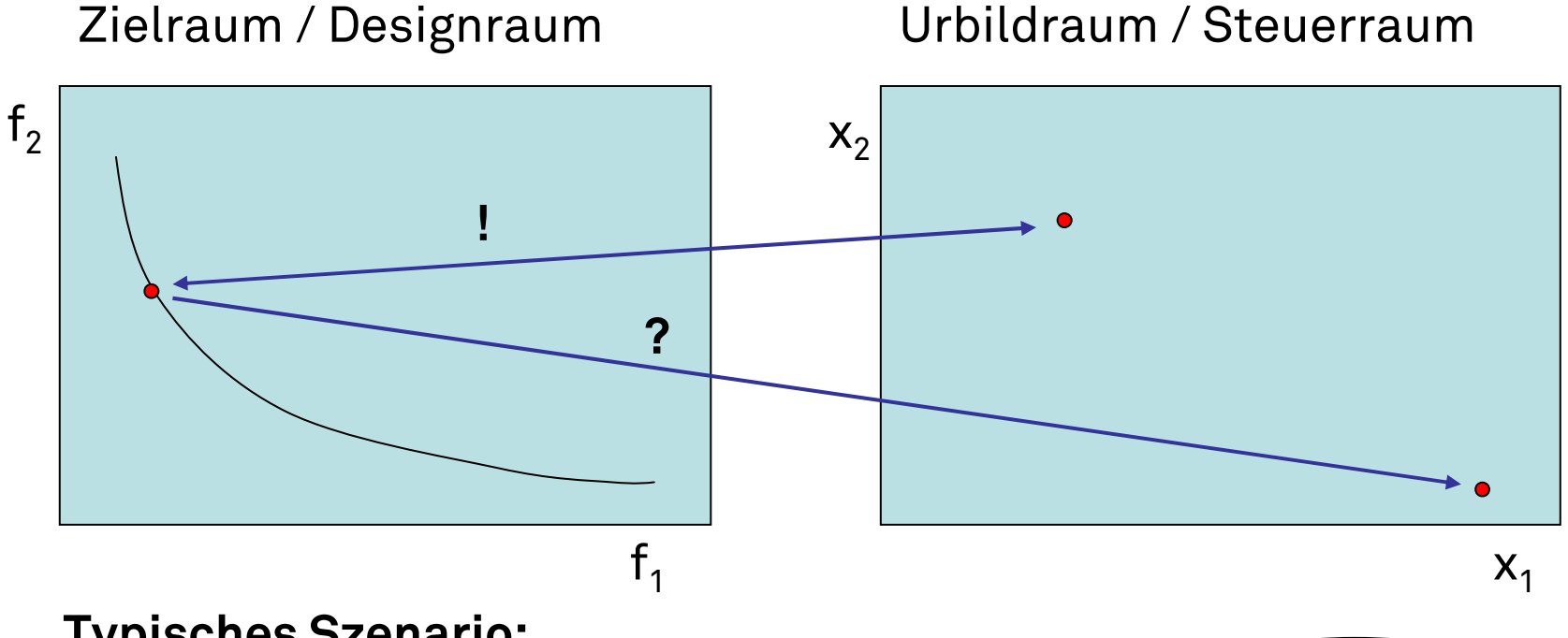

### **Typisches Szenario:**

- $\textcolor{red}{\bullet}$  EMOA hat Paretofront approximiert
- Produktdesigner wählt Lösung im Zielraum
- Produktingenieur kennt zugehörige Steuergrößen im Urbildraum
	- ⇒ liefert der EMOA aus der Optimierung!
- Produktingenieur fragt sich: existieren äquivalente Urbilder?

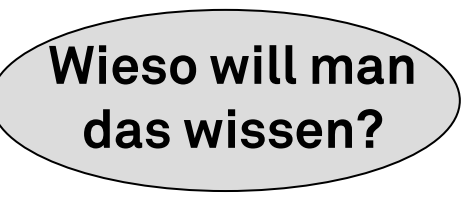

# **Beispiele für Anwendungsfälle**

- Lieferengpässe
- Gesetzliche Bestimmungen ändern sich
- Bei Diäten: Nahrungsmittelallergie

Ausweichen auf alternative Produktionspläne!

**Motivation**

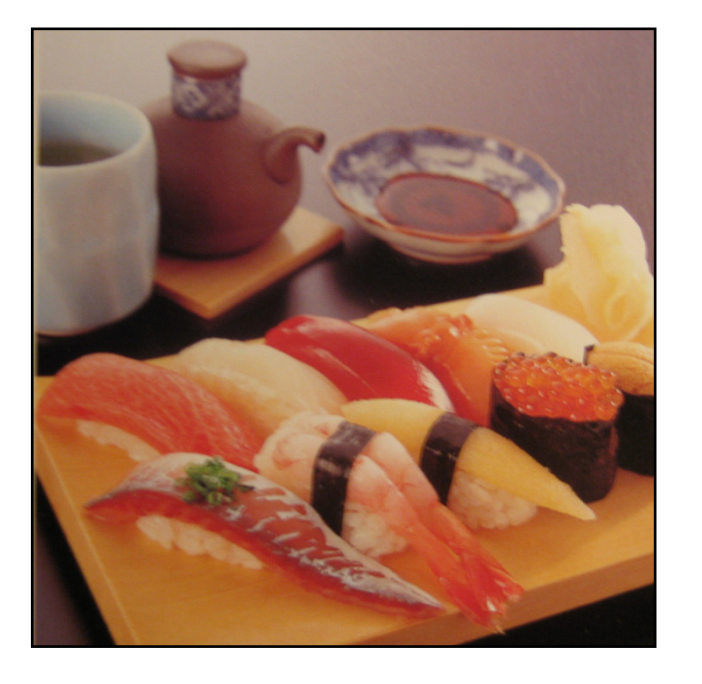

Zusammenstellung von Diäten:

⇒

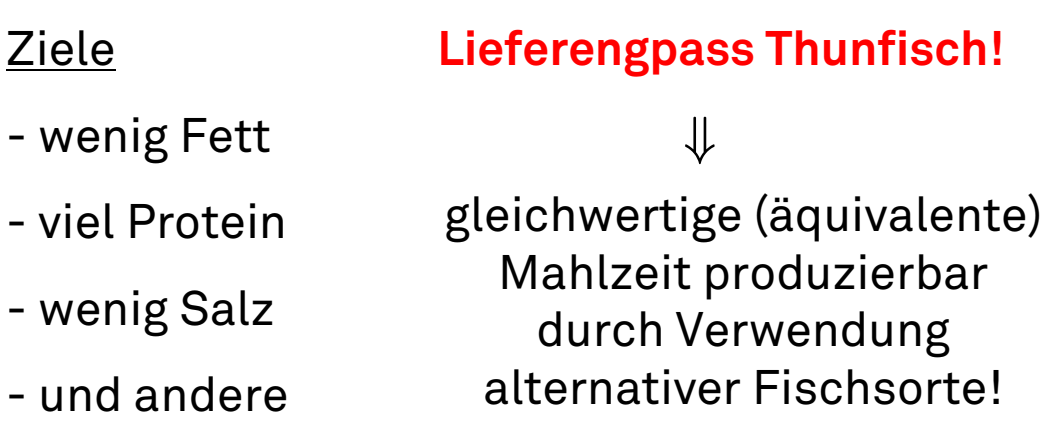

⇒ Produkte / Lösungen mit äquivalenten Urbildern sind "robuster"

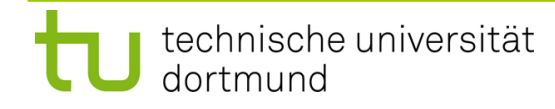

**Motivation**

Voraussetzung:

 $\mathsf{f} \colon \mathbb{R}^{\mathsf{n}} \to \mathbb{R}^{\mathsf{d}}$  nicht injektiv!

Typische Quelle:

Symmetrien!

- $f(x, y) = f(-x, -y)$
- $f(x, y) = f(y, x)$
- Periodizitäten
- u.v.a.m.

 TWO-ON-ONE $f_1(x_1, x_2) = x_1^4 + x_2^4 - x_1^2 + x_2^2 - 20x_1x_2 + 20,$  $f_2(x_1, x_2) = x_1^2 + x_2^2$ 

#### **eigennützige Optima:**

$$
für f1: (\pm 1.662, \pm 1.504)
$$

für f $_2$  :  $(0, 0)$ 

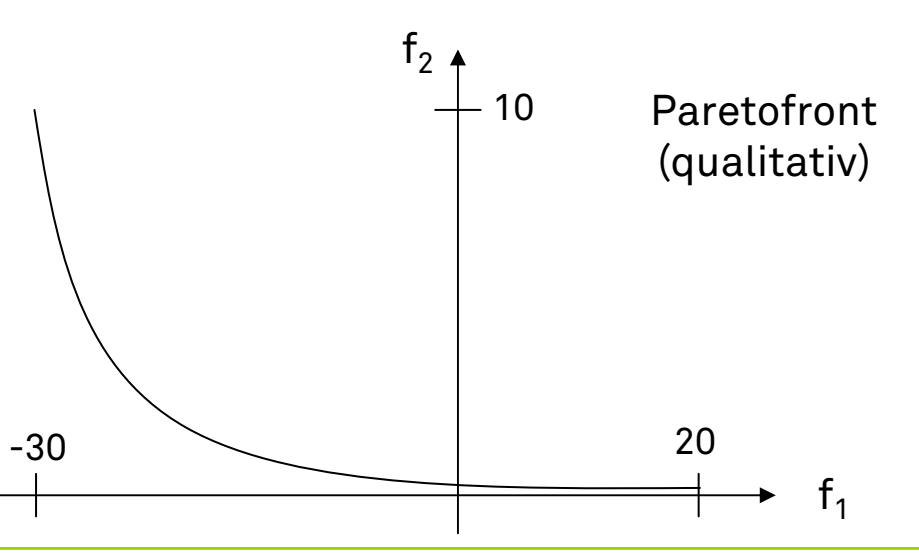

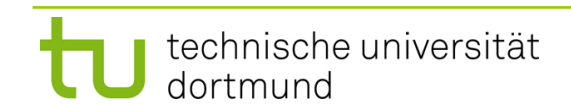

GMA Workshop Computational Intelligence 2008

#### **Offensichtlicher Lösungsansatz ...**

#### **Motivation**

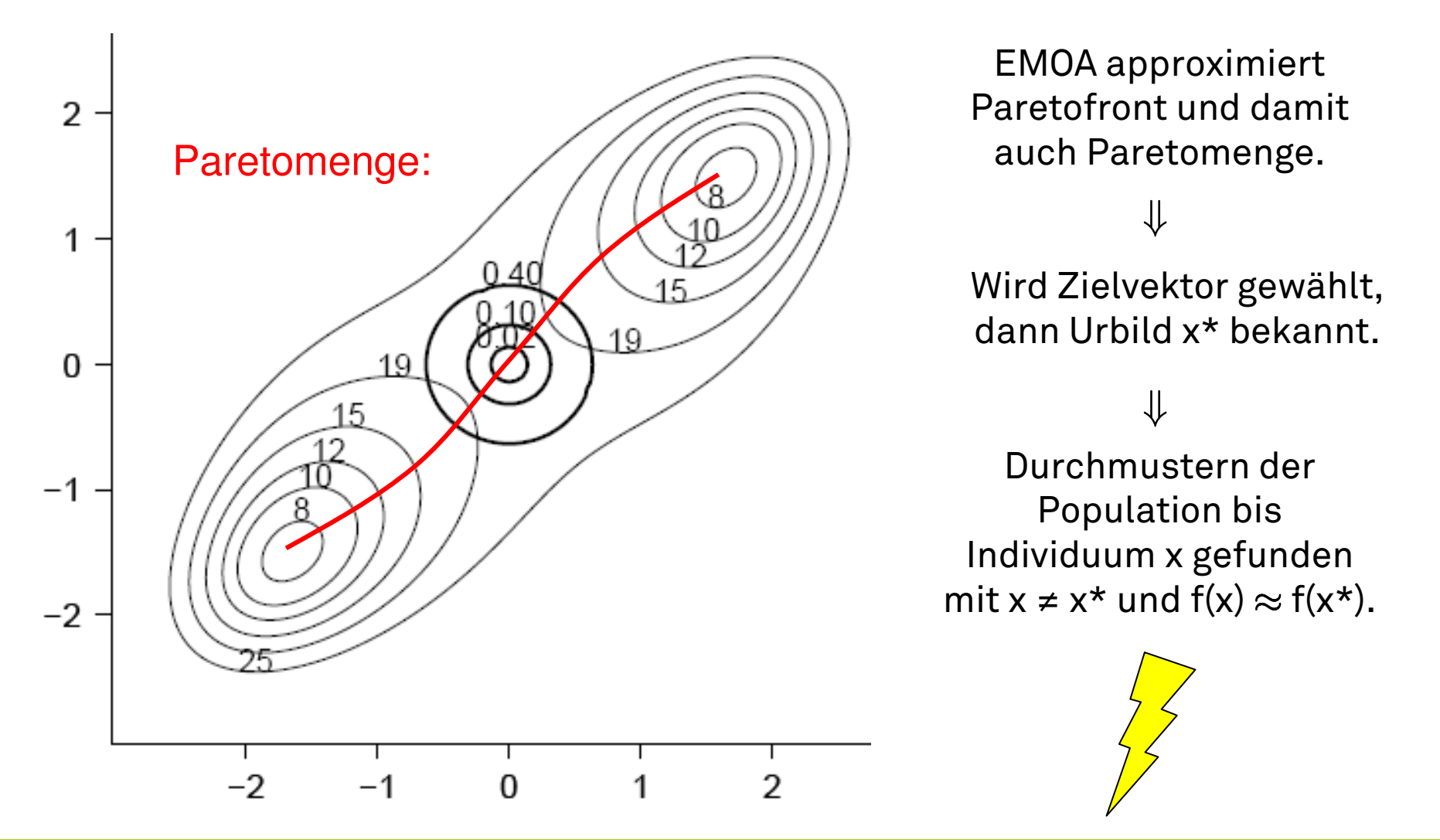

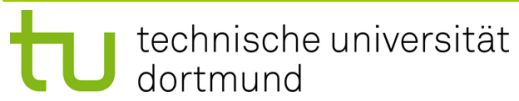

GMA Workshop Computational Intelligence 2008

#### **Konsequenzen der Äquivalenz**

#### **Motivation**

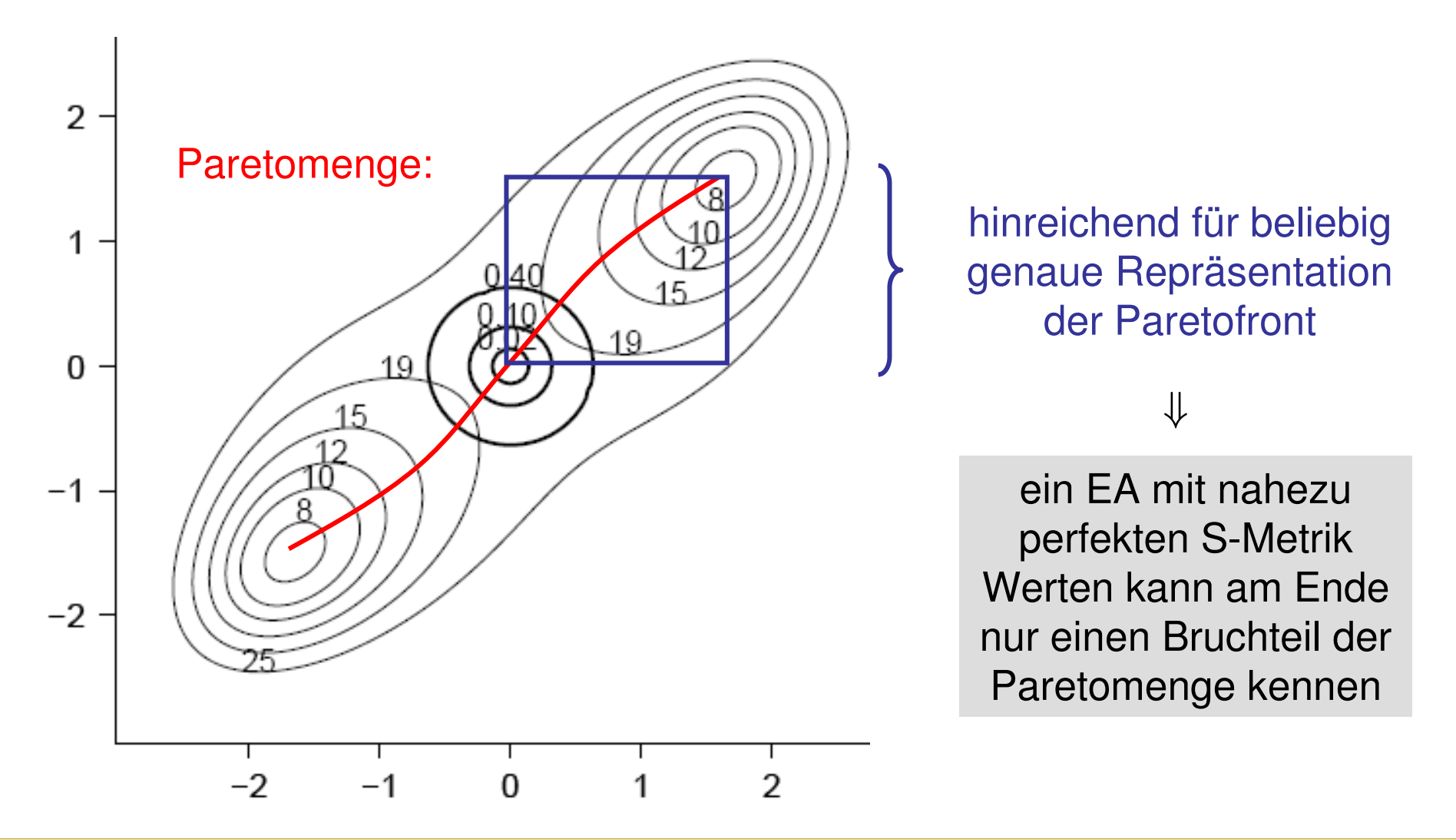

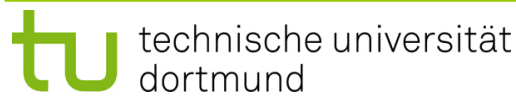

SPEA2, 100 Individuen, ≤ 30000 Funktionsauswertungen

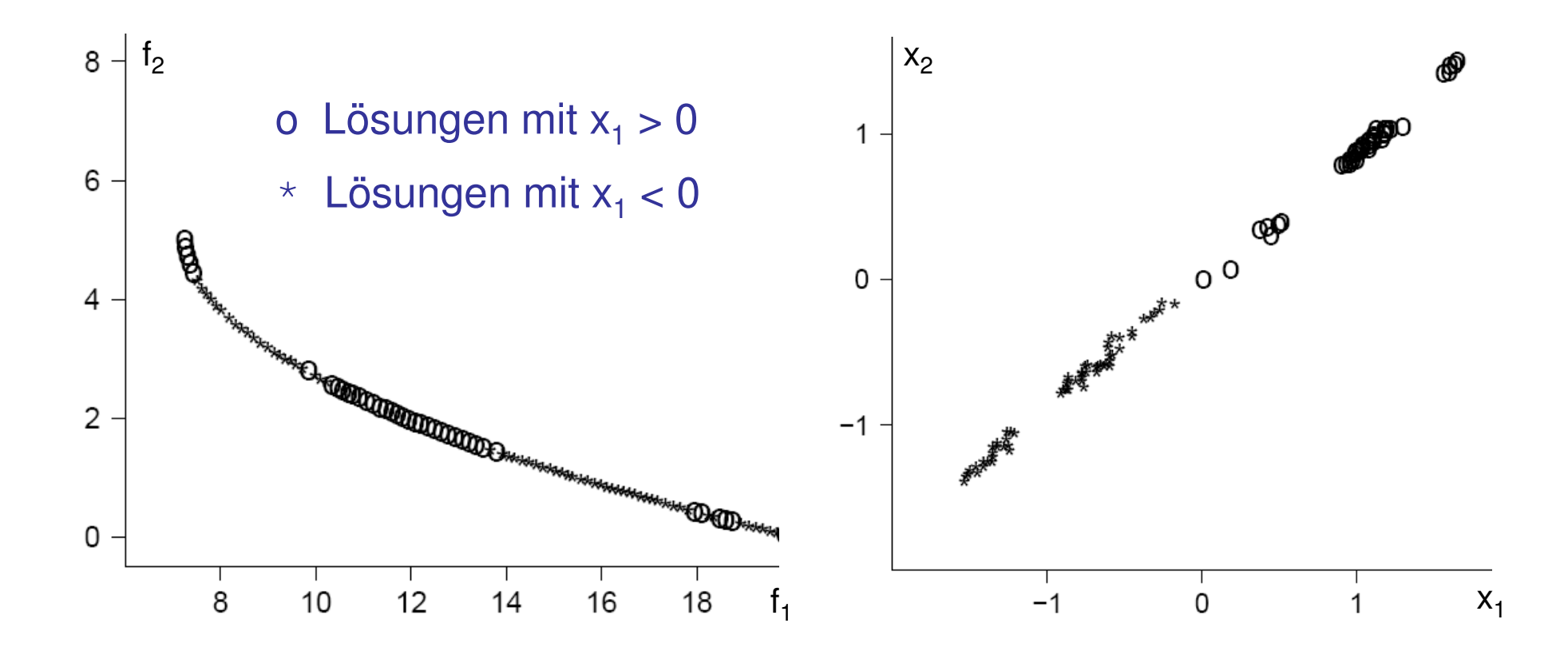

Spezial-EMOAs entwerfen,

die nicht nur Paretofront gut approximieren

sondern auch die Paretomenge!

(EM0 07)

Problem: hoher Aufwand!

Warum komplette Urbildmenge approximieren,

wenn nur **ein** Element gesucht?

#### **1. Lösungsansatz**

Diplomarbeit T. Dickhöfer (2007)

Sei x\*  $\in$  X  $\subseteq$   $\mathbb{R}^{\mathsf{n}}$  Pareto-optimale Lösung von f $\left(\cdot\right)$   $\rightarrow$  min!

**Idee:** Suche Pareto-optimale Lösungen in X, die ungleich x\* sind!

$$
\text{Also Elemente aus } \left\{ x \in \mathcal{X} : f(x) = f(x^*) \wedge \|x - x^*\| > \varepsilon \right\}.
$$

**Ansatz:**  
\n
$$
F(x) = ||f(x) - f(x^*)||^2 - \gamma ||x - x^*||^2 \rightarrow \min!
$$
\nmit γ > 0.

#### **Aber:** viele Schwierigkeiten!

(Wahl & Parameter der Straffunktion, Verdecken von Optima, u.v.a.m.)

**Beobachtung:** Eigentlich bikriterielles Problem!

$$
F_1(x) = ||f(x) - f(x^*)||^2 \to \min! \qquad \text{(ähnliche Zielvektoren)}
$$

$$
F_2(x) ~=~ -\|x-x^*\|^2 ~\to \min! \qquad \qquad \text{(versioniedene Urbilder)}
$$

$$
g(x) = F_1(x) - \theta < 0 \tag{nicht "zu weitweg"}
$$

#### **Bewährter hybrider Ansatz:**

- 1. Starte EMOA mit max. Anzahl von FEs.
- 2. Sortiere Individuen aufsteigend in  $F_1$ .
- 3. Starte lokalen Einzieloptimierer für F $_{\rm 1}$  für ersten k Individuen.

Mehrzieloptimierer: NSGA-II Einzieloptimierer: Hooke & Jeeves (direktes Suchverfahren)

NSGA-II:  $\eta_{\rm c}$  = 15,  $\eta_{\rm m}$  = 10, p $_{\rm c}$  = 1.0, p $_{\rm m}$  = 0.6,  $\mu$  = 20, 100 Generationen

starte von  $k = 5$  Individuen mit kleinsten  $F_1$ -Werten

H & J: Standardparameter, wie in CEC 2007

#### **Experimente**

Problem TWO-ON-ONE

Szenario: EMOA hat Paretofront approximiert

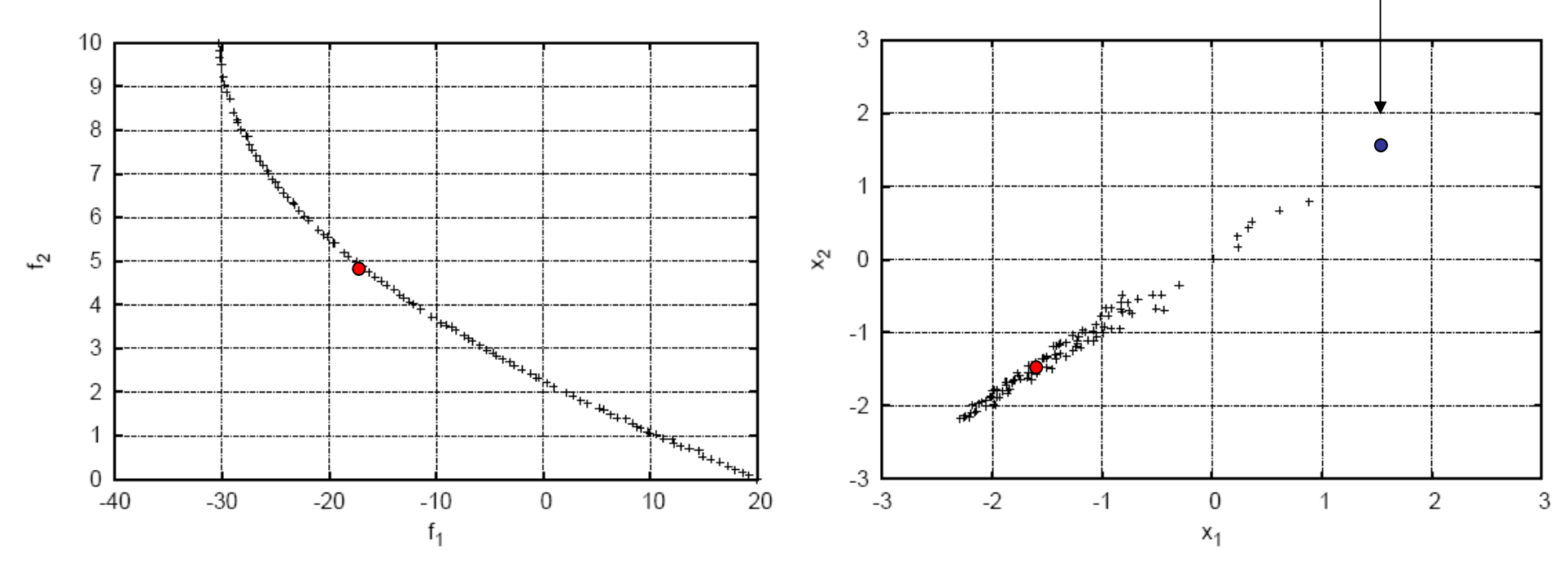

Produktdesigner wählt f(x\*) = (−17.4765, 4.97609) mit x\* = (−1.596,−1.559)

Äquivalentes Urbild x = (1.596, 1.559) **nicht in approximierter Population!**

#### **Experimente**

#### Problem: TWO-ON-ONE

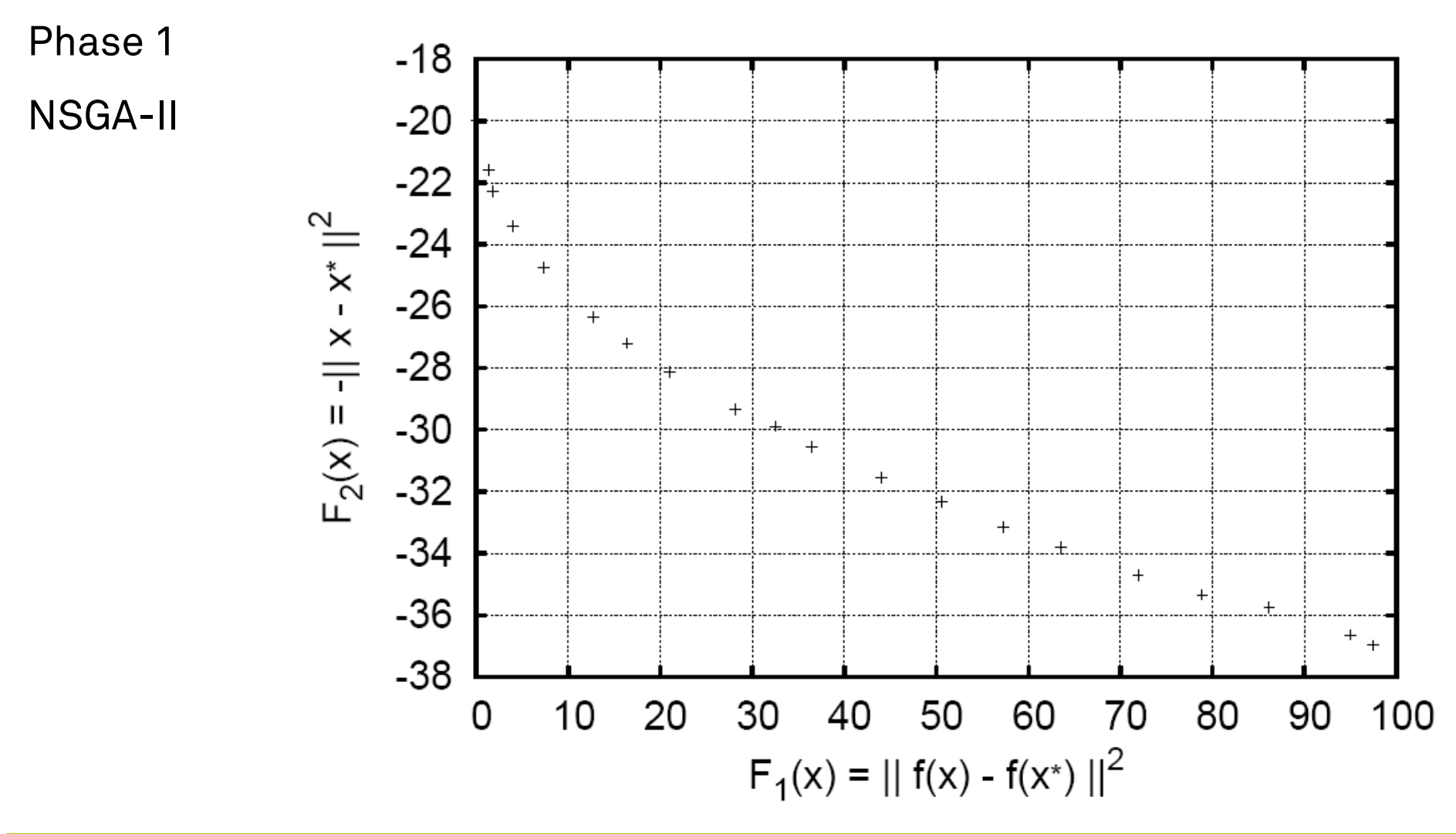

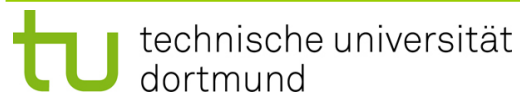

**Experimente**

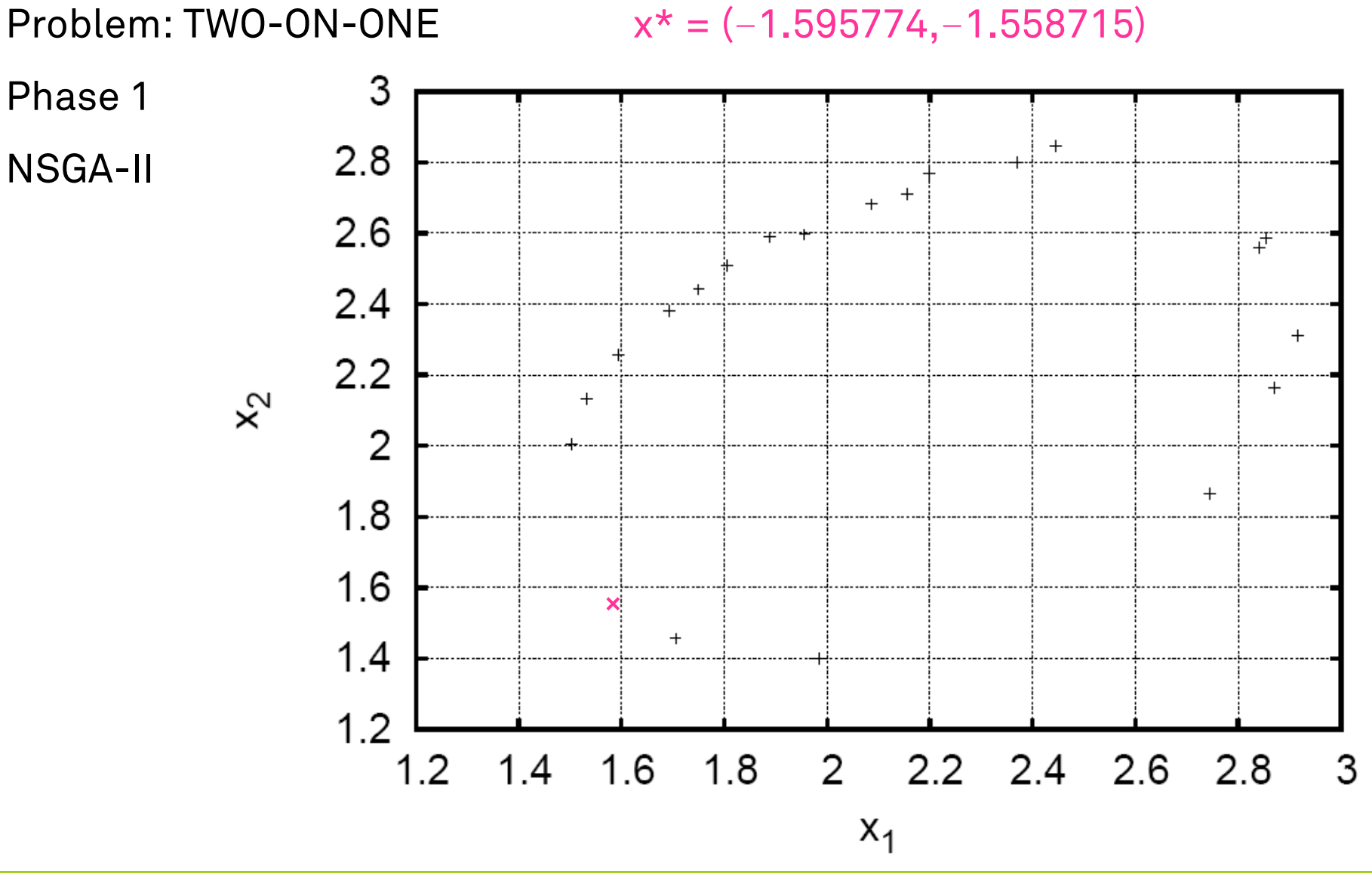

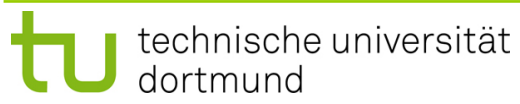

GMA Workshop Computational Intelligence 2008

#### **Experimente**

Phase 2

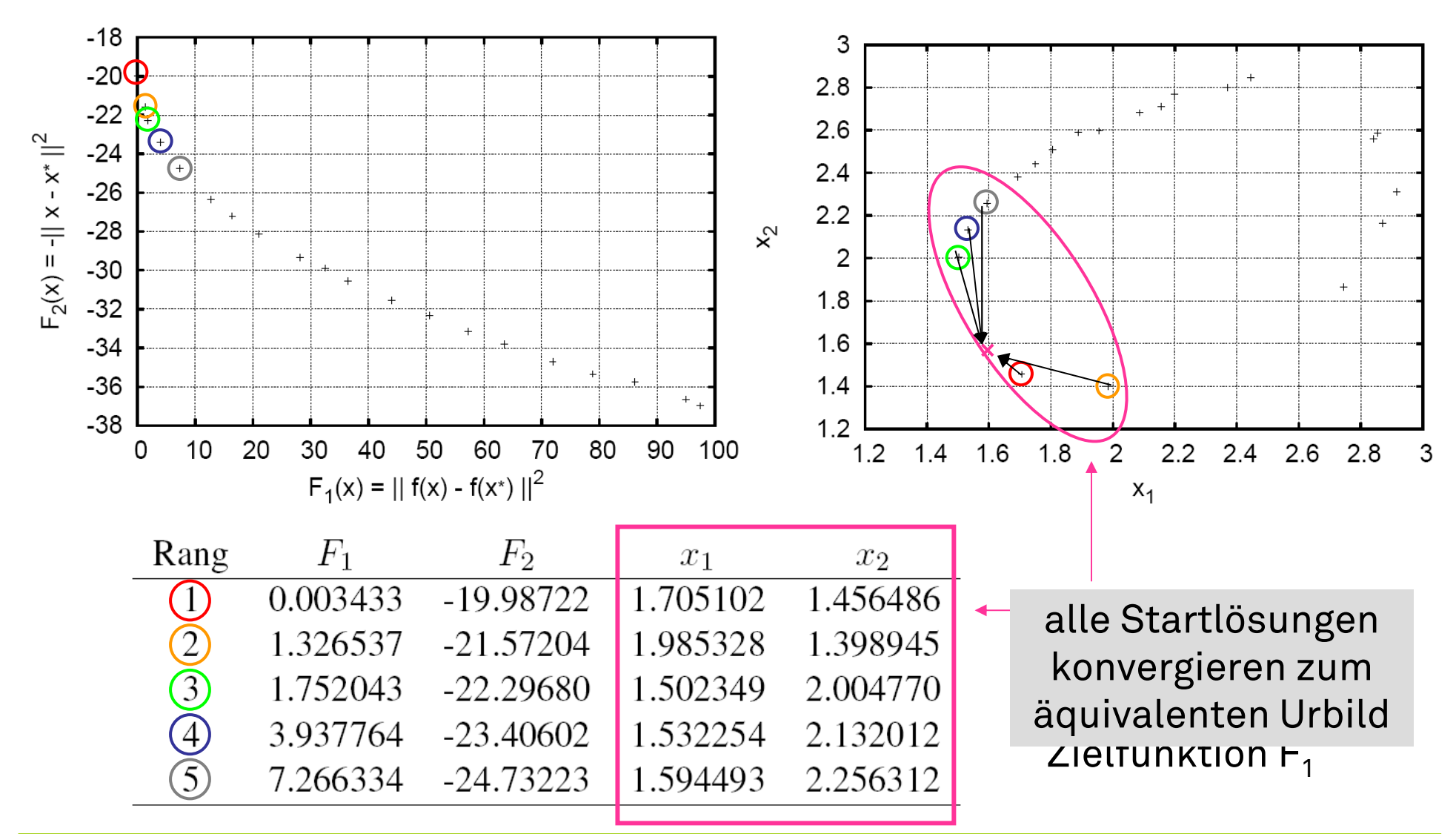

#### **Problem: SYMPART**<sup>⇒</sup>Jeder Zielvektor hat 9 äquivalente Urbilder!

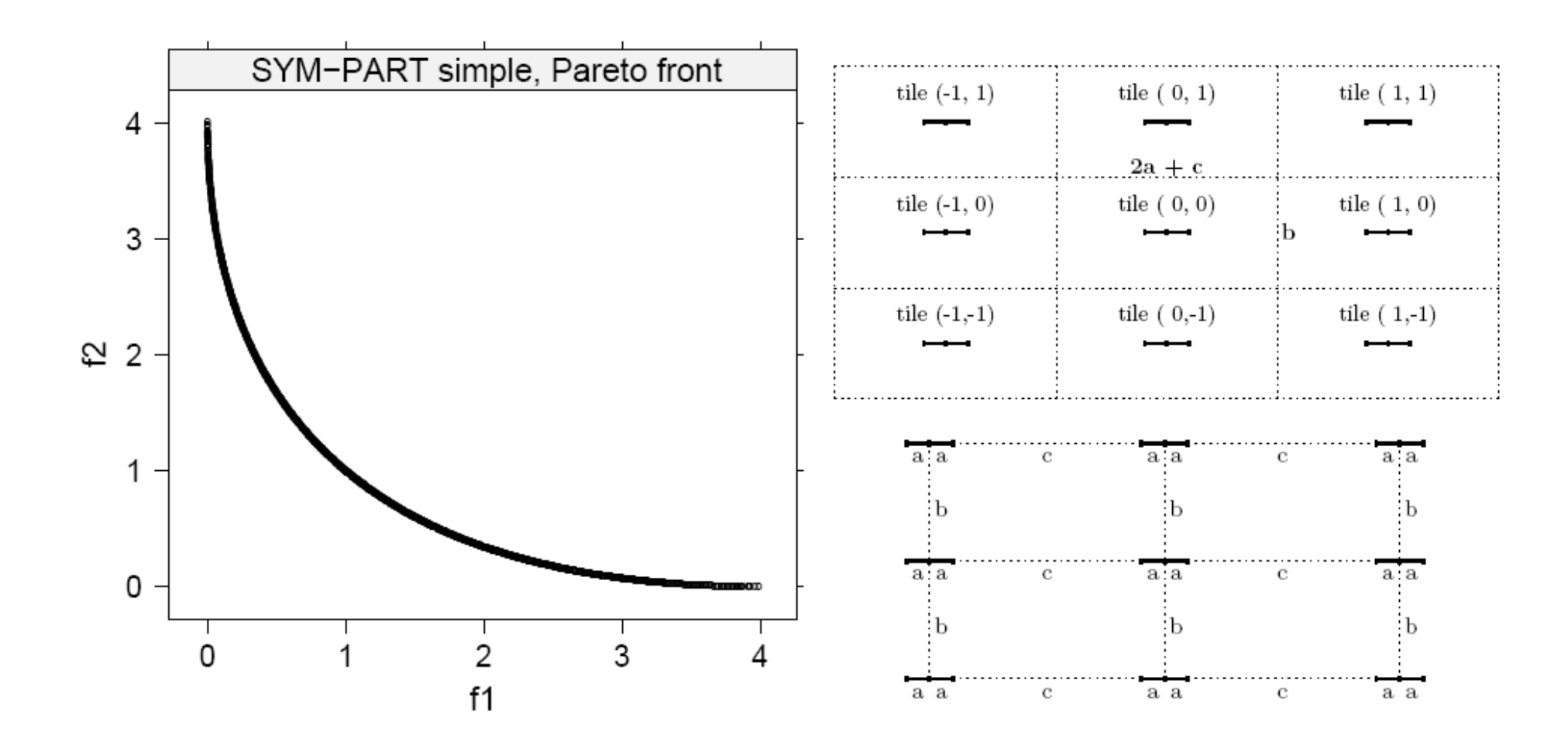

**Experimente**

Problem SYMPART

 $S$ zenario: Approximation des  $\mathsf{NSGA\text{-}II}$  mit  $\mu$  = 100 nach 250 Generationen

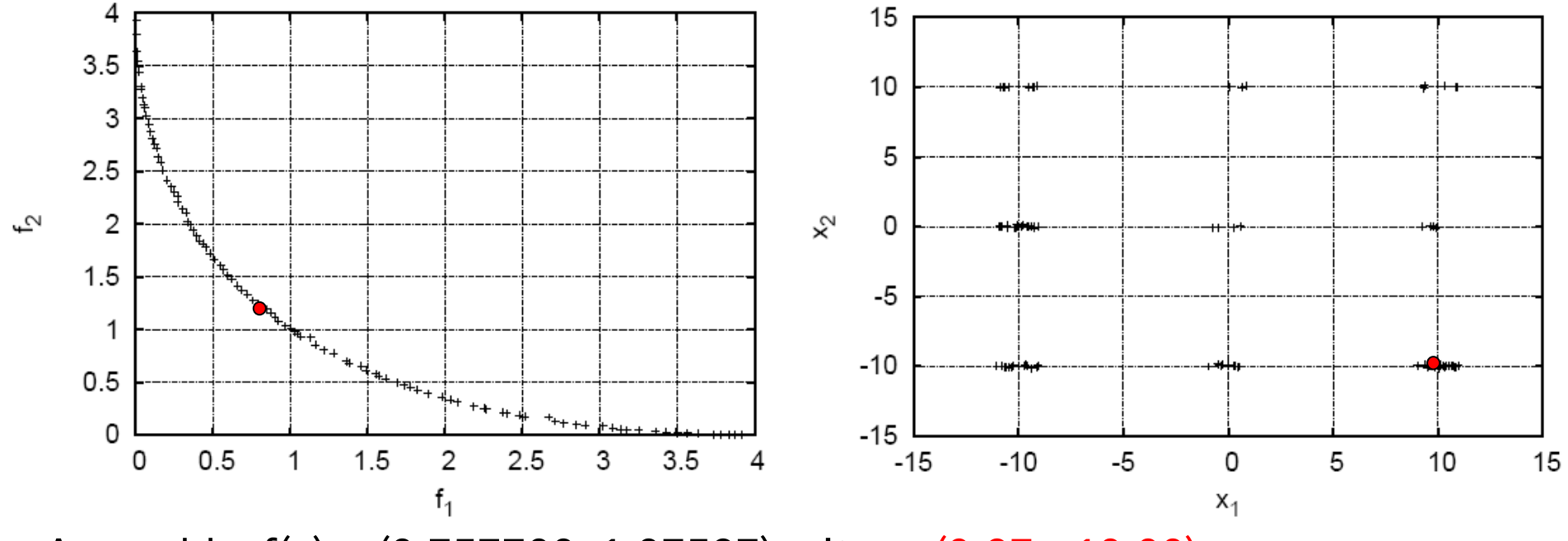

Auswahl: f(x) = (0.757702, 1.27587) mit x = (9.87,−10.00)

Nicht alle 8 äquivalenten Urbilder in Population vorhanden!

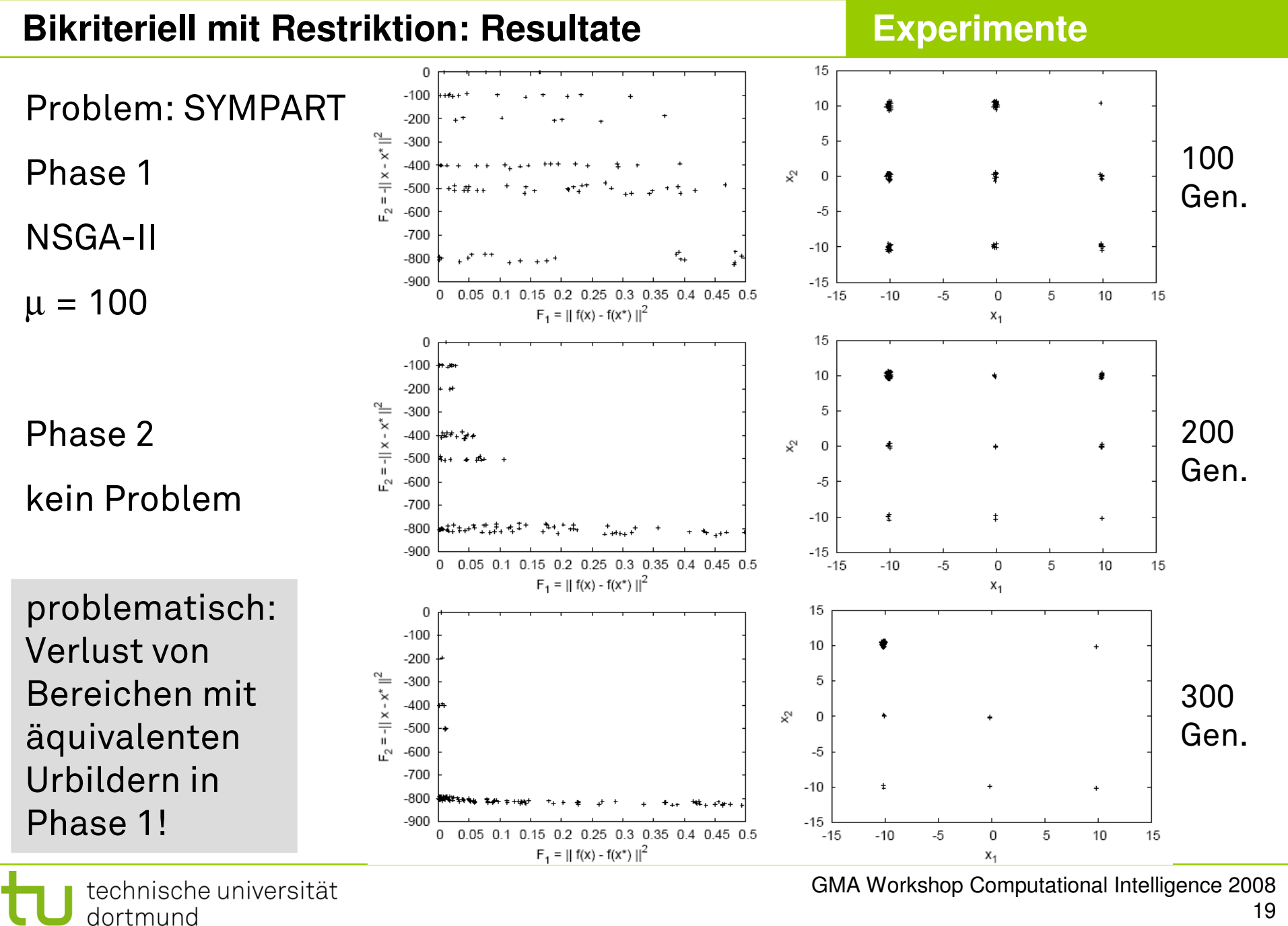

#### **Fazit**

Mehrkriterieller Ansatz

zum Auffinden äquivalenter Urbilder funktioniert

- bei einem weiteren Urbild sehr gut
- bei vielen Urbilden weniger gut

Gründe:

Verlust von Attraktionsgebieten äquivalenter Urbilder in Phase 1

- ⇒ Drifteffekte und
- $\Rightarrow$  lange Läufe führen zu gleich guten F<sub>1</sub>-Werten in allen Attraktionsgebieten, so dass weiter weg liegende Punkte dominant werden

Lösungsideen:

ε−effizientes Archiv oder periodisch lokale Suchen (z.B. alle 50 Gens.)